## Návod k obsluze

Ethernetový switch

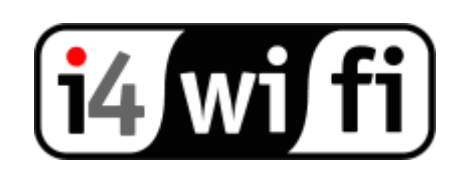

## **Postup instalace switche:**

- 1. Pomocí přiloženého AC/DC adapteru připojte switch do napájení 230 V
- 2. Počítače ke switchi propojíte pomocí UTP kabelů s konektory RJ45.
- 3. V případě spuštěného PC a zapnutého switche správnou funkci indikují LED příslušného portu.
- 4. Pokud LED svítí, PC je připojen.
- 5. Pokud LED bliká, probíhá na daném portu komunikace.
- 6. Jednotlivé porty LAN se mohou libovolně měnit.
- 7. Uplink může být také přiveden do libovolného portu.

Při manipulaci se switchem dbejte bezpečnostních opatření.